บริษัท ฝึกอบรมและสัมมนาธรรมนิติ จำกัด

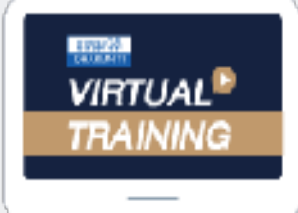

จัดอบรมหลักสูตรออนไลน์ <mark>น่าน ( 1 ZOOM</mark>

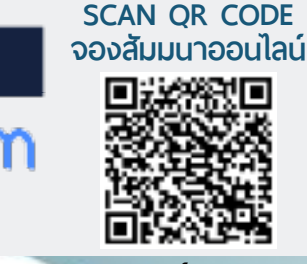

: การจัดทำ และ ตรวจสอบเอกสารสำคัญ **สงวนลิขสิทธิ์ 21/3908Z** โครงการฝึกอบรมเชิงปฏิบัติ

# ที่เกี่ยวข้องกับ PDPAให้ถูกต้องตามกฎหมาย

## *PDPA Coaching & Work Shop*

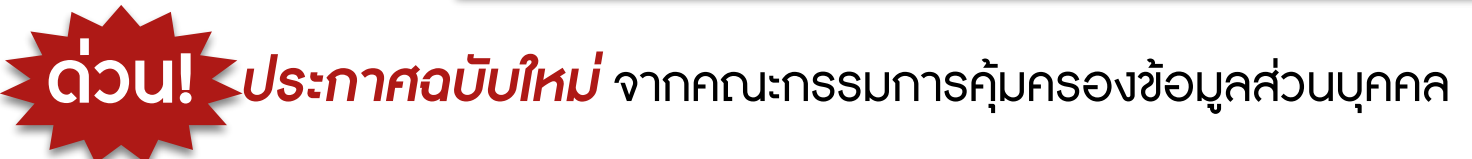

- **ประกาศฉบับใหม่ 4 ฉบับ** เกี่ยวกับหลักเกณฑ์ในการเก็บข้อมูล การรักษาความปลอดภัยของข้อมูล ข้อยกเว้น และบทลงโทษ ที่ทุกองค์กรต้องรู้
- **ทำความเข้าใจ**เกี่ยวกับ เอกสารแบบฟอร์มต่างๆที่จะต้องจัดทำ และดำเนินการให้ถูกต้องตามกฎหมาย
- **ขั้นตอนในการจัดทำเอกสาร**ตามพระราชบัญญัติ คุ้มครองข้อมูลส่วนบุคคลที่กำหนด
- **การขอความยินยอม**จากเจ้าของข้อมูลส่วนบุคคล มีความสำคัญอย่างไร? และจะต้องมีแนวทางการปฎิบัติอย่างไร?

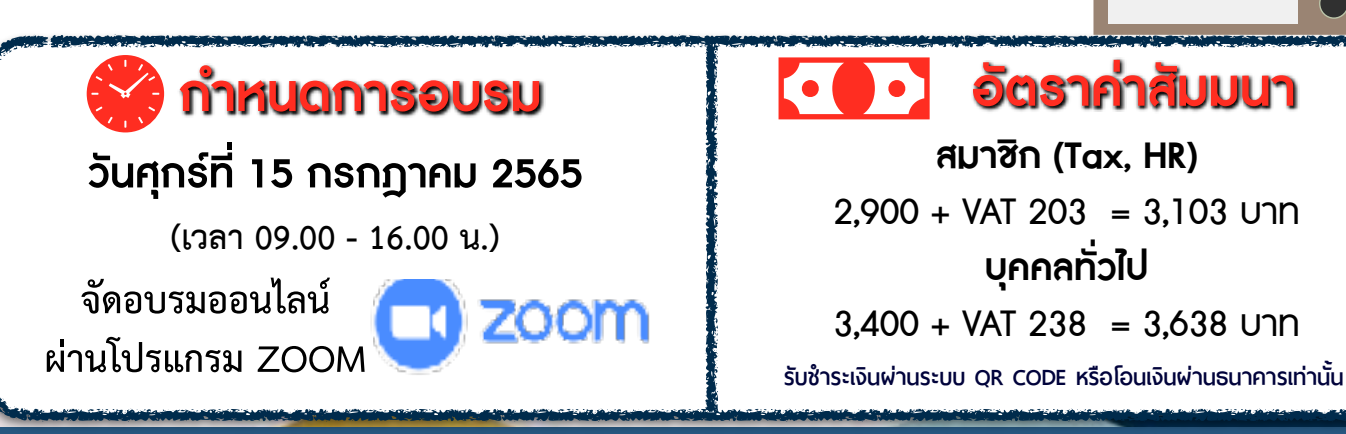

**ดูรายละเอียดหลักสูตรเพิ่มเติมได้ที่ www.dst.co.th สำรองที่นั่ง TEL 02-555-0700 กด 1, 02-587-6860-64**

#### **หัวข้อสัมมนา**

- **1. ทำความเข้าใจและเรียนรู้เกี่ยวกับ PDPA**
- **2. สาระสำคัญของพระราชบัญญัติคุ้มครองข้อมูลส่วนบุคคล**
- **3. ความสำคัญ รายละเอียด และสิทธิของผู้ที่เกี่ยวข้องกับ PDPA ในองค์กร**
- **4. สิทธิของเจ้าของข้อมูลส่วนบุคคล**
- **5. บทลงโทษ : ความรับผิดทางแพ่ง โทษทางอาญา โทษทางปกครอง**
- **6. การเตรียมความพร้อมในการดำเนินการเกี่ยวกับ PDPA ในองค์กร**
- **7. การสำรวจข้อมูลส่วนบุคคลที่เกี่ยวข้องกับ PDPA**
- **8. การหา Gap Analysis ของ PDPA และกระบวนการปฏิบัติงานที่ถูกต้อง**
- **9. ขั้นตอนการจัดเตรียมและตรวจสอบเอกสารที่เกี่ยวข้องกับ PDPA** 
	- **-** จัดทำร่าง ประกาศความเป็นส่วนตัว (Privacy Notice) / นโยบายความเป็นส่วนตัว (Privacy Policy) แจ้งวัตถุประสงค์และข้อมูล
	- จัดทำเอกสารขั้นตอนการเรียกร้องตามสิทธิเจ้าของข้อมูลส่วนบุคคล (Data subject request)
	- จัดทำเอกสารความยินยอมการใช้ข้อมูลส่วนบุคคล ( Consent Form) สำหรับ ครอบคลุมกลุ่มคู่ค้า ลูกค้า และพนักงาน
	- จัดทำเอกสารข้อตกลงระหว่างผู้ควบคุมข้อมูลส่วนบุคคล และผู้ประมวลผลข้อมูลส่วนบุคคล (Data Processing Agreement)
	- จัดทำเอกสาร Personal data inventory template / การบันทึกรายการของกิจกรรม การประมวลผลข้อมูลส่วนบุคคล (Record of Processing Activities – RoPA)
	- วางแนวทางด้านกระบวนการควบคุมภายในที่เกี่ยวข้องกับ พระราชบัญญัติคุ้มครองข้อมูลส่วนบุคคล
- **10. ฝึกปฏิบัติ Work Shop เพื่อนำไปปฏิบัติใช้ได้จริง**
	- การบันทึกรายการของกิจกรรมการประมวลผลข้อมูลส่วนบุคคล (Record of Processing Activities – RoPA)
	- ฝึกการวิเคราะห์ การใช้ PDPA Lawful Basis ฐานการประมวลผลข้อมูลส่วนบุคคล
- **11. ถาม-ตอบปัญหาและแลกเปลี่ยนความคิดเห็น / Discuss ประเด็นปัญหาที่เกิดขึ้น**

#### **วิทยากร**

### **คุณเอกรัตน์บุณยรัตนกลิน**

 **- กรรมการบริหารและประธาน สำนักตรวจสอบพิเศษ บริษัท ตรวจสอบภายในธรรมนิติจำกัด**

## **คุณปองกานต์สอทิพย์ - ที่ปรึกษากฎหมาย**

**บริษัท สำนักกฎหมายธรรมนิติจำกัด**

**ยิ่งอบรมมาก ยิ่งเสียภาษีน้อย ค่าอบรมสามารถลงรายจ่ายได้เพิ่มขึ้นถึง 200%**

**ดูรายละเอียดหลักสูตรเพิ่มเติมได้ที่ www.dst.co.th สำรองที่นั่ง TEL 02-555-0700 กด 1, 02-587-6860-64**

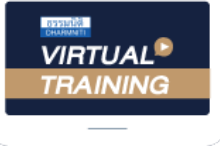

้บริษัท ฝึกอบรมและสัมมนาธรรมนิติ จำกัด

้จัดอบรมหลักสตรออนไลน์ ผ่าน zoom หลักสูตรนี้ ไม่นับชั่วโมง

ผู้ทําบัญชี**และ** ผู้สอบบัญชี

### ขั้นตอนการสมัครและเขาใชงาน

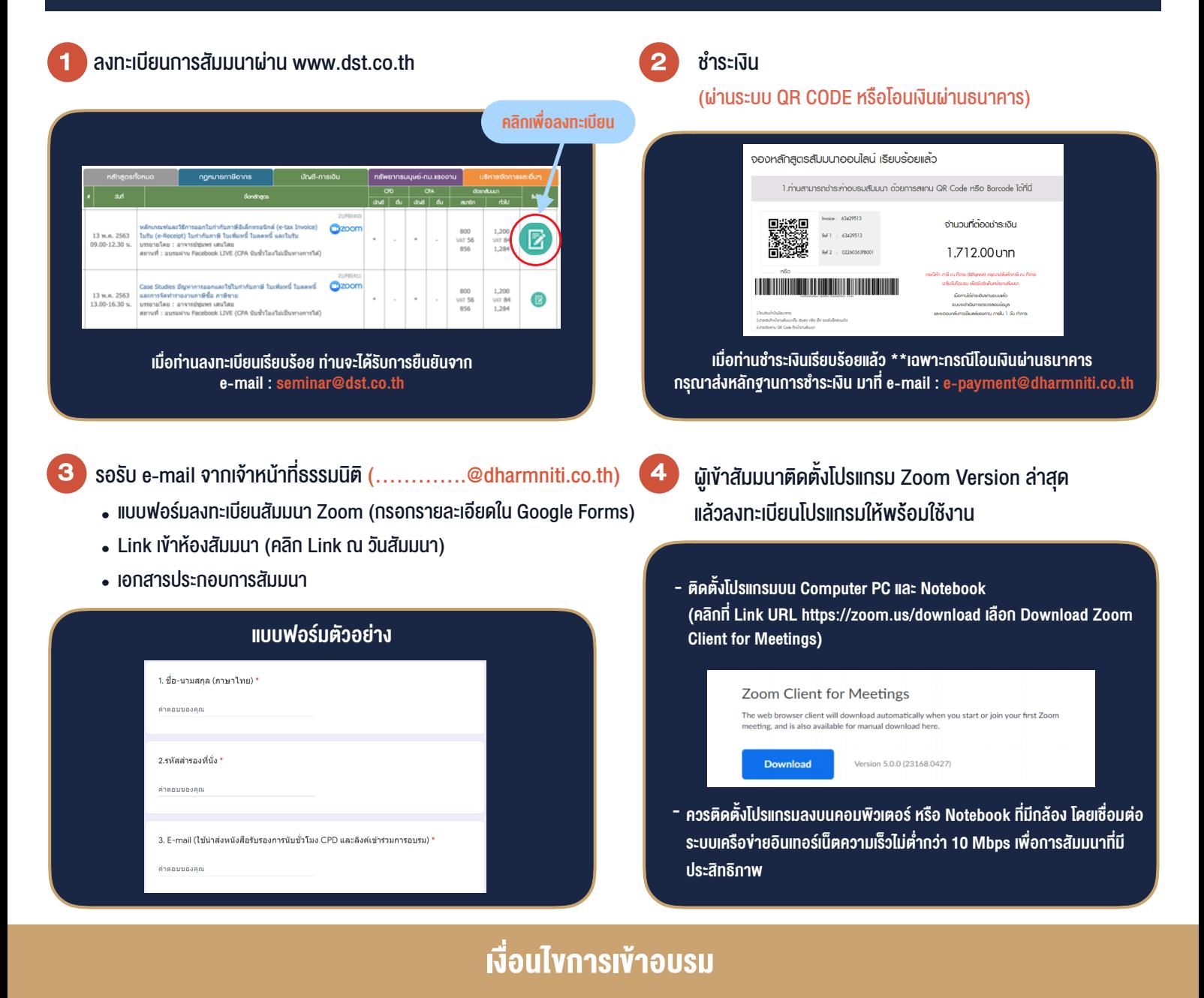

- 1. กำหนดจำนวนผู้เข้าสัมมนา 1 ท่าน / 1 User
- 2. ผู้เข้าสัมมนาต้องกรอกข้อมูล ผ่าน Google Forms
- 3. ผูเขาสัมมนาตองเขาหองสัมมนากอนเวลาที่ระบุไวอยางนอย 20 นาที
- 4. ผูเขาสัมมนาตองตั้งชื่อบัญชี ZOOM เปนชื่อ-นามสกุลจริง ดวยภาษาไทยใหตรงตามบัตรประชาชน
- 5. ผูเขาสัมมนาสามารถกดปุมยกมือ (Raise Hand) หรือพิมพขอคำถาม ผานทางชองแชทไดในระหวางอบรม
- 6. หนังสือรับรองจะจัดสงใหทาง e-mail ภายใน 1 วันทำการ หลังเสร็จสิ้นการอบรม

- ห้ามบันทึกภาพ วีดีโอ แชร์ หรือนำไปเผยแพร่ (สงวนลิขสิทธิ์) -

**สํารองที่นั่งออนไลน์ที่ www.dst.co.th Call center 02-555-0700 กด 1 ,02-587-6860-4**